# Inżynieria Programowania – Konstrukcyjne wzorce projektowe

Adam Krechowicz

# 1 Konstrukcyjne wzorce projektowe

Konstrukcyjne wzorce projektowe pozwalają na rozwiązywanie problemów wynikających podczas tworzenie obiektów.

Do grupy konstrukcyjnych wzorców projektowych należą:

- Singleton
- $\bullet$  Metoda fabrykująca
- Fabryka abstrakcyjna
- Budowniczy
- Prototyp

#### 1.1 Singleton

Stosowany gdy chcemy:

- zapewni¢ istnienie tylko jednej instancji obiektu i
- zapewnić pojedynczy punkt dostępu do obiektu

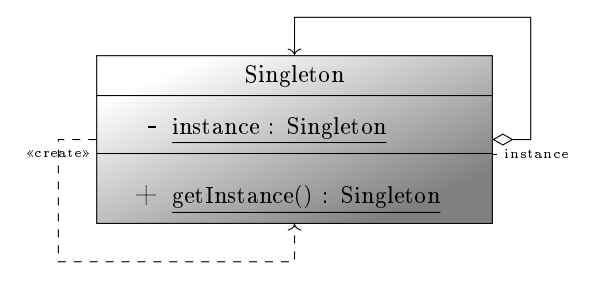

#### 1.2 Metoda fabrykująca

Stosowany gdy chcemy:

- $\bullet\,$ zdefiniować interfejs do tworzenia obiektu, ale
- nie decydujemy bezpośrednio co to za konkretny obiekt

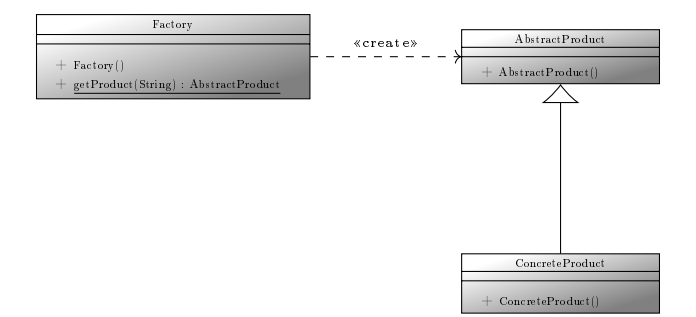

#### 1.3 Fabryka abstrakcyjna

Stosowany gdy chcemy:

- $\bullet$  zdefiniować interfejs do tworzenia rodziny obiektów, ale
- nie decydujemy bezpośrednio co to za konkretna rodzina

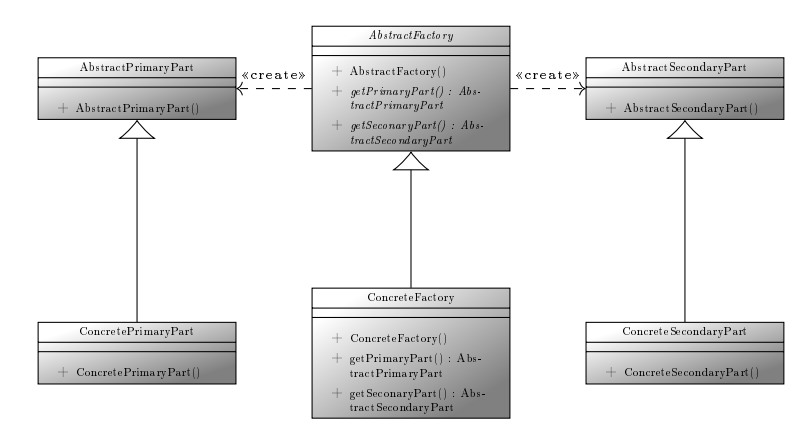

### 1.4 Budowniczy

Stosowany gdy chcemy:

- tworzyć obiekty, które tworzone są z części,
- odseparować proces skomplikowanego tworzenia od właściwej reprezentacji obiektu

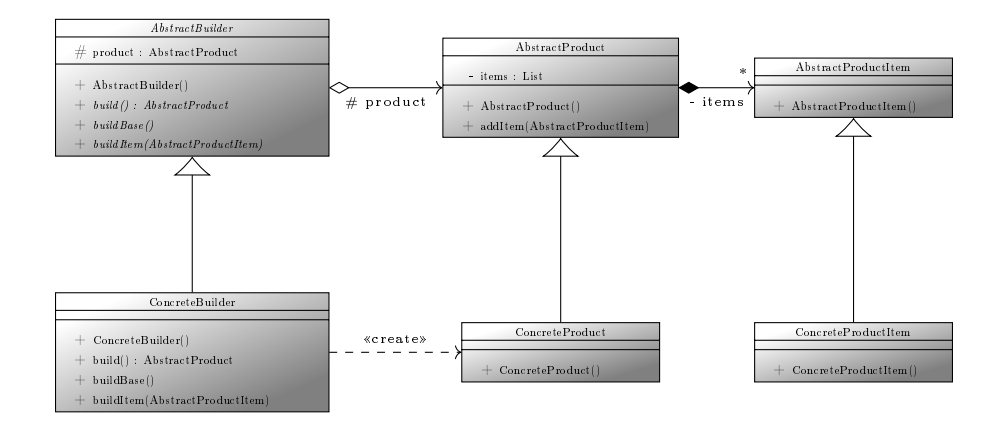

#### 1.5 Prototyp

Stosowany gdy chcemy:

- tworzy¢ wiele instancji obiektów
- które są identyczne lub różnią się nieznacznie
- tworzone na podstawie wzorca

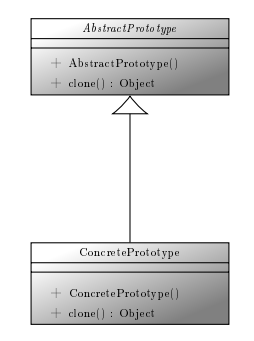

## 2 Zadania do wykonania

- 1. Zidentyfikować możliwość wykorzystania wzorca konstrukcyjnego w tworzonym systemie
- 2. Opisać problem jaki występuje w systemie, który motywuje wykorzystanie wzorca
- 3. Opisać wzorzec projektowy uwzględniając specyfikę samego wzorca oraz specyfikę tworzonego systemu
- 4. Przygotować diagram klas reprezentujący tworzony wzorzec
- 5. Przygotować kod źródłowy implementujący wzorzec

6. Przygotować kod testowy pozwalający na sprawdzenie poprawności implementacji wzorca

W ramach projektu każdy członek zespołu odpowiedzialny jest za inny wzorzec projektowy. W ramach projektu wzorce nie mogą się powtarzać.

Wyniki należy umieścić odpowiednim artykule po jednym wzorcu na sekcję (<section class="pattern">). Proszę zachować strukturę sekcji umieszczoną w przykładzie na którą składają się:

- $\bullet$  h5  $-$  nazwa wzorca
- $\langle \mathbf{p} \rangle$  class="author"> autor wzorca
- $\bullet$  <div class="pattern-problem"> opis problemu jaki motywuje użycie wzorca
- $\langle$  div class="pattern-description"> opis wzorca.
- $\leq$ p class="uml pattern-diagram"> diagramu uml wzorca
- $\epsilon$  re class="pattern-code"> $\epsilon$ code class="lang-java"> kod wzorca
- $\epsilon$  ore class="pattern-test-code"> $\epsilon$ code class="lang-java"> testowy kod wzorca